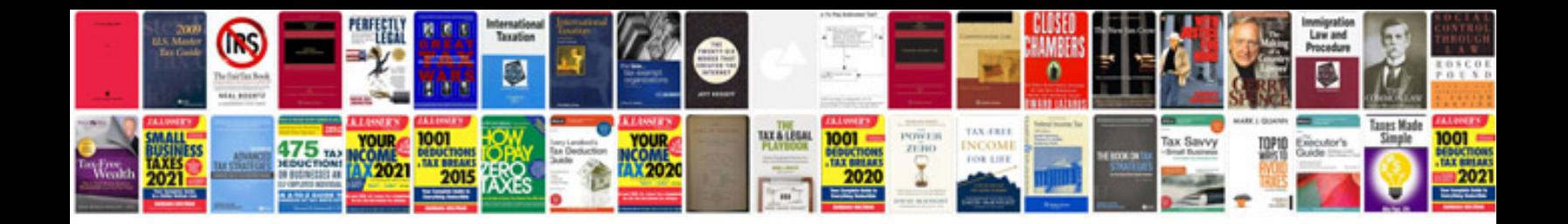

**Rm 125 service manual**

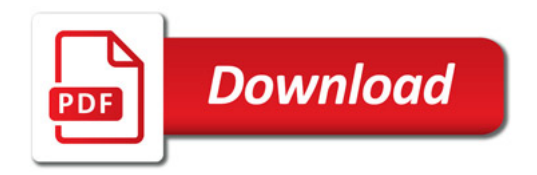

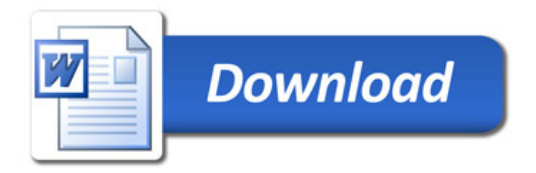